### Provider Portal- Existing User- Consolidating Existing **Accounts**

Quick Reference Guide (QRG)

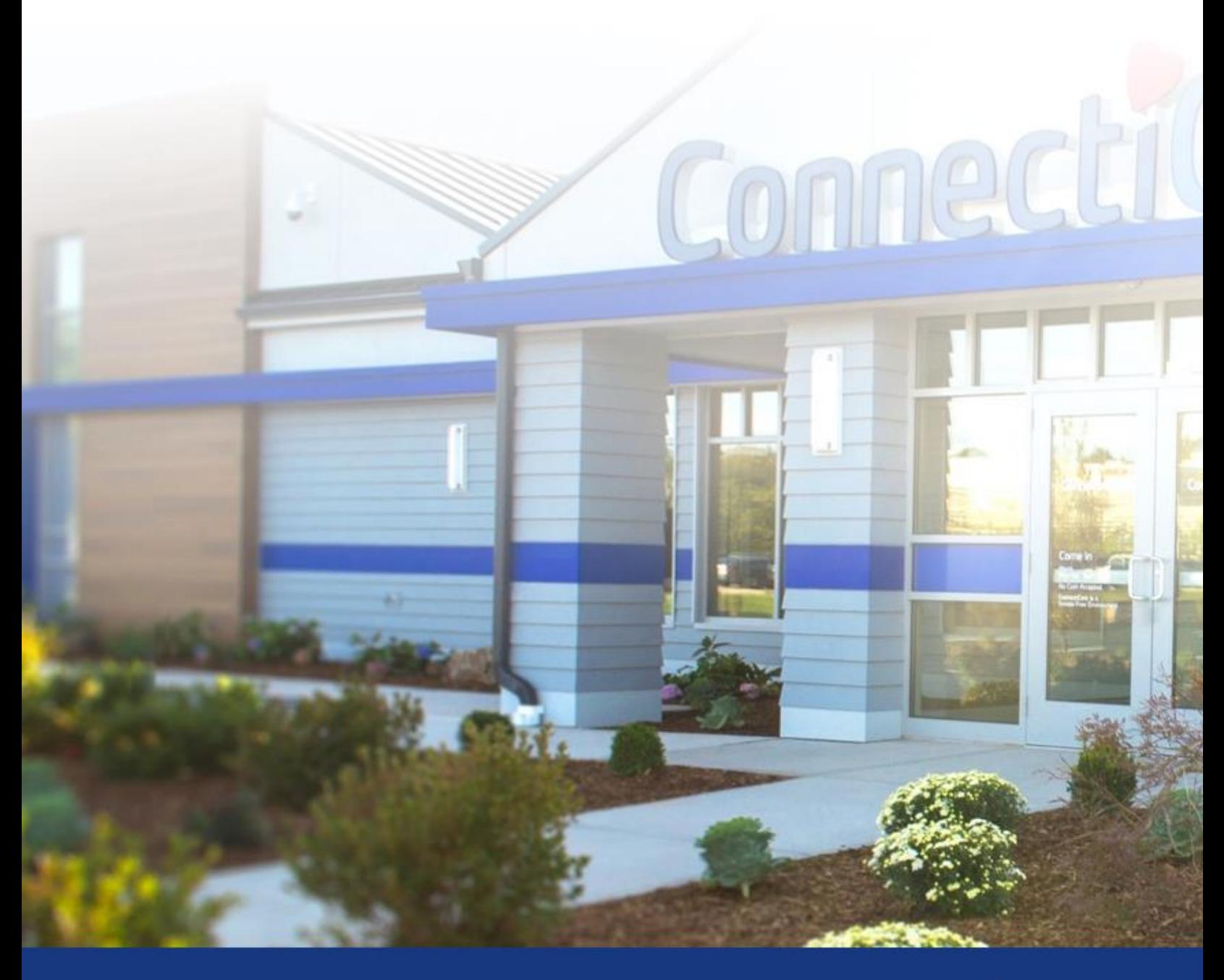

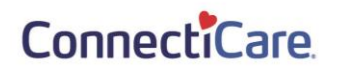

This quick reference guide (QRG) will provide an overview of how users with multiple portal accounts can consolidate them on the new provider portal.

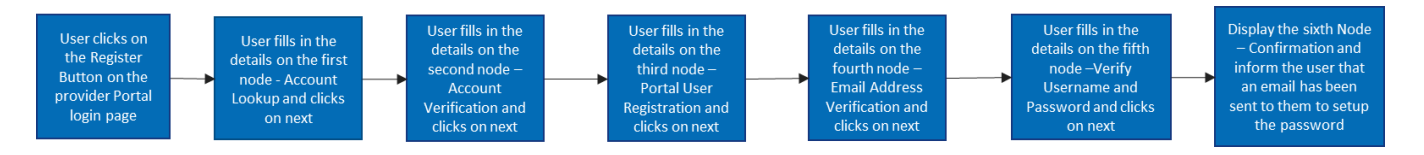

Let us look at the steps in detail to existing user- consolidating existing accounts.

**Purpose: Consolidating Existing Accounts.**

**Step 1:**

1. Go to **ConnectiCare Provider Portal Sign-in webpage.** Login Screen will display.

2. Click, **"click here to continue."**

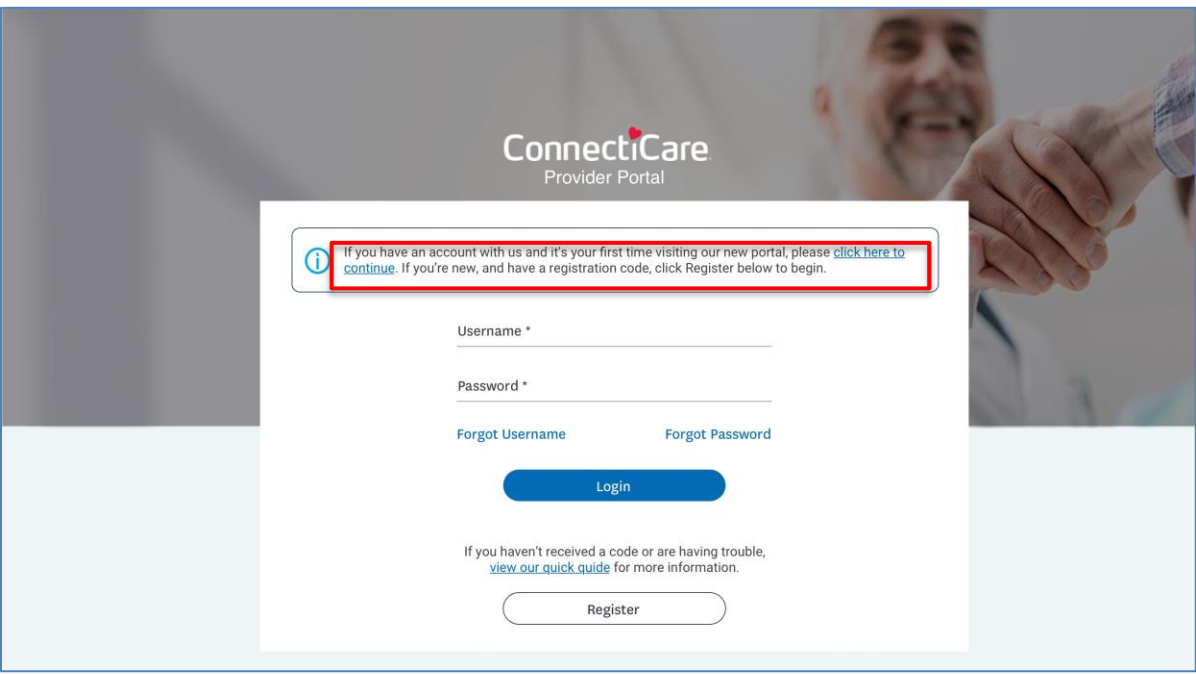

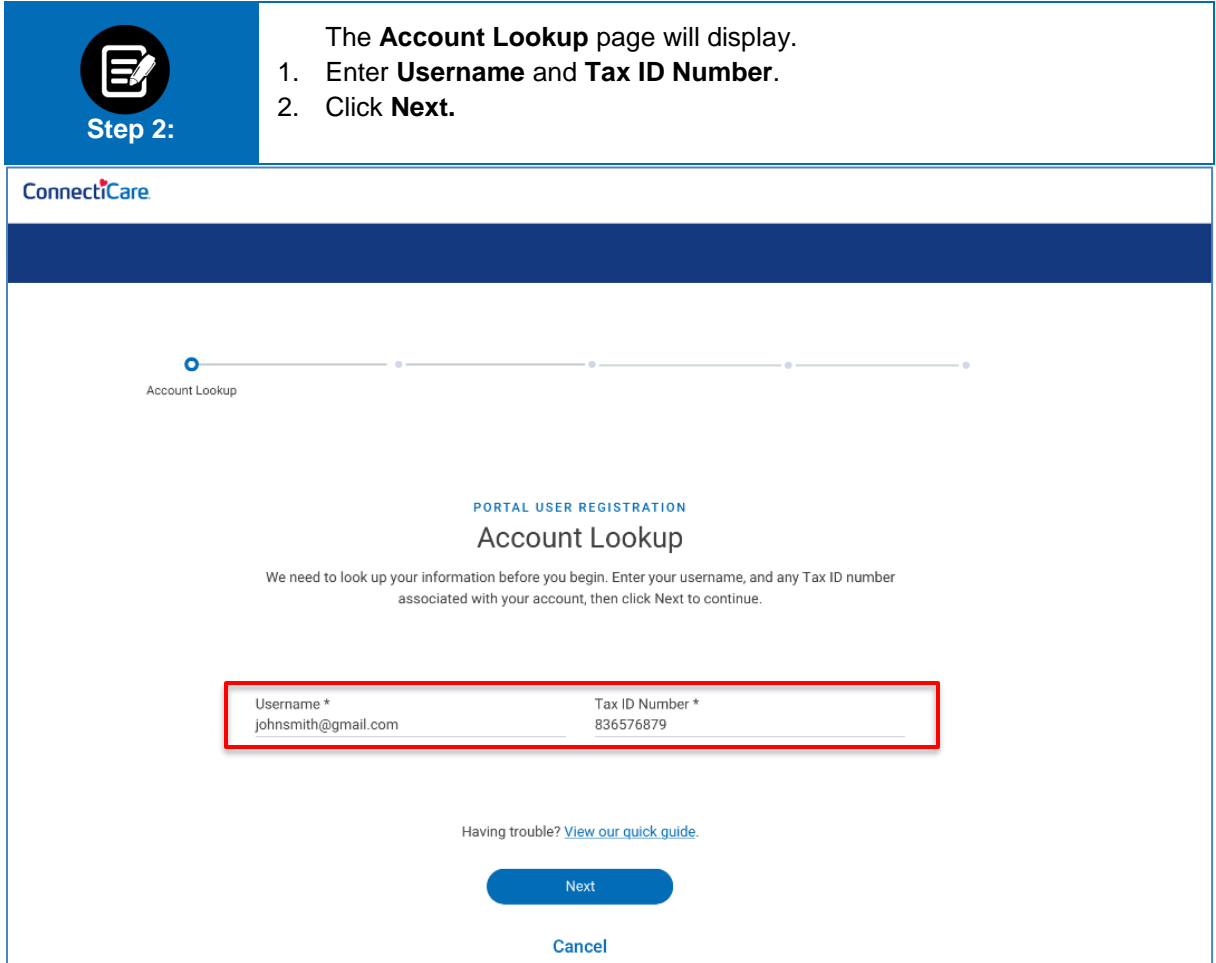

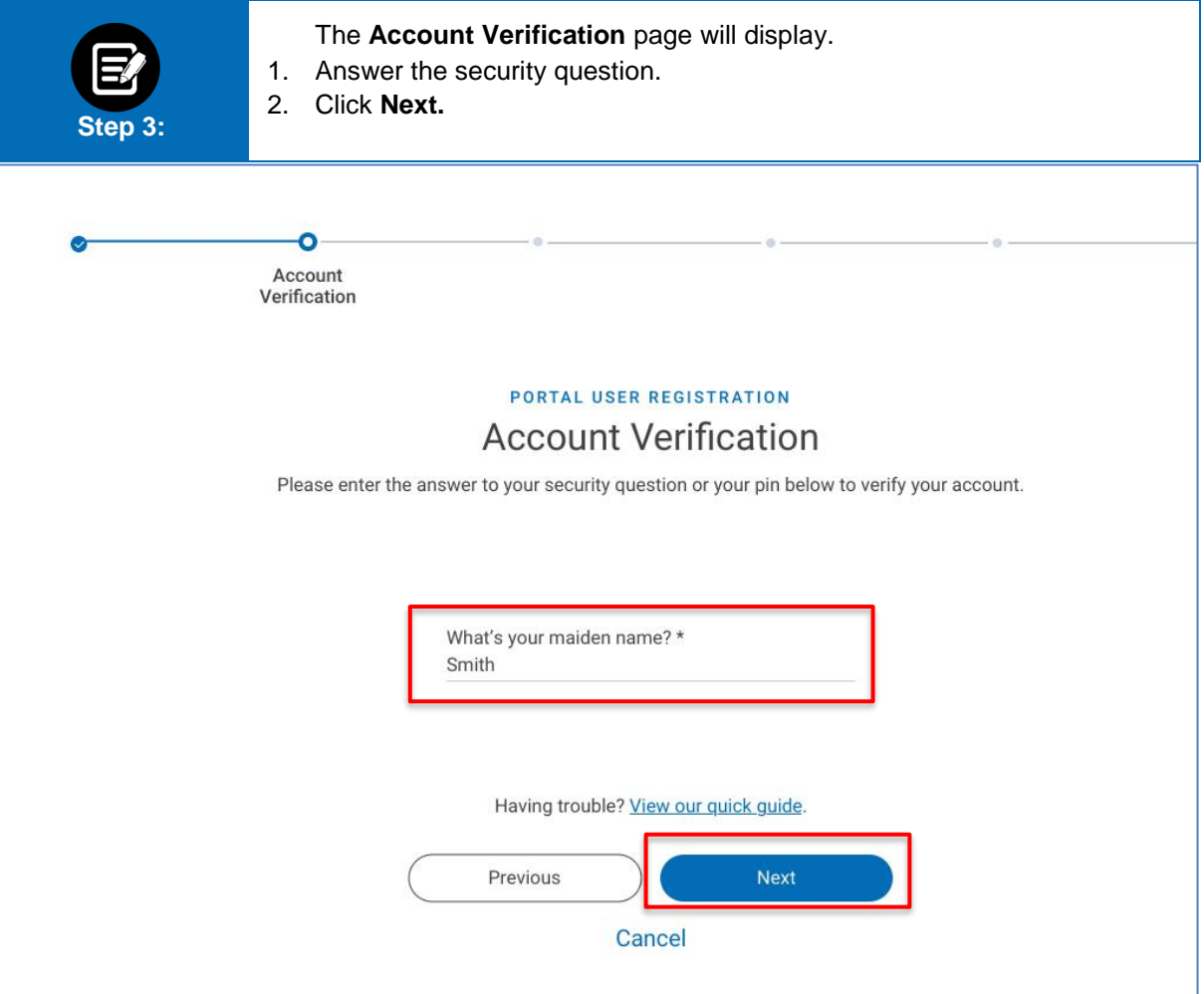

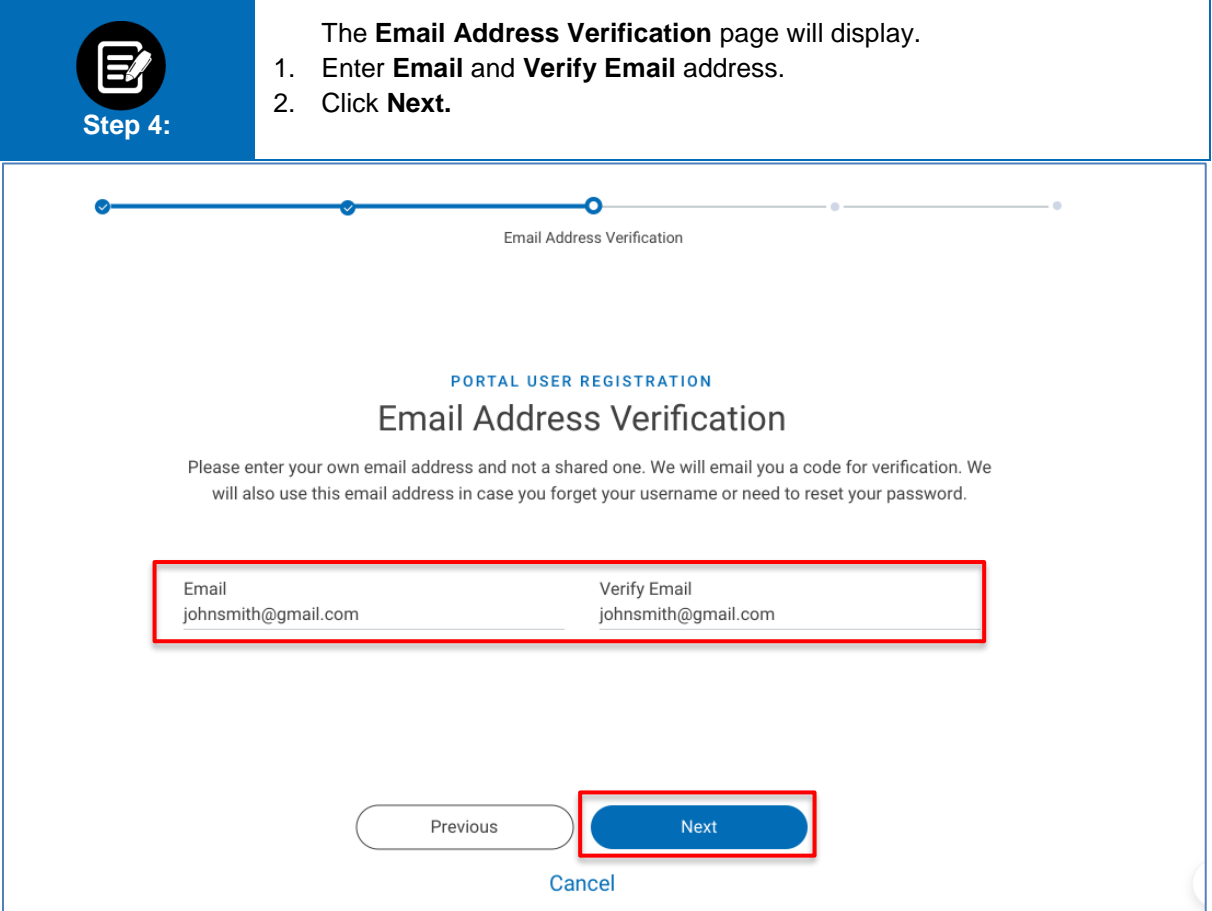

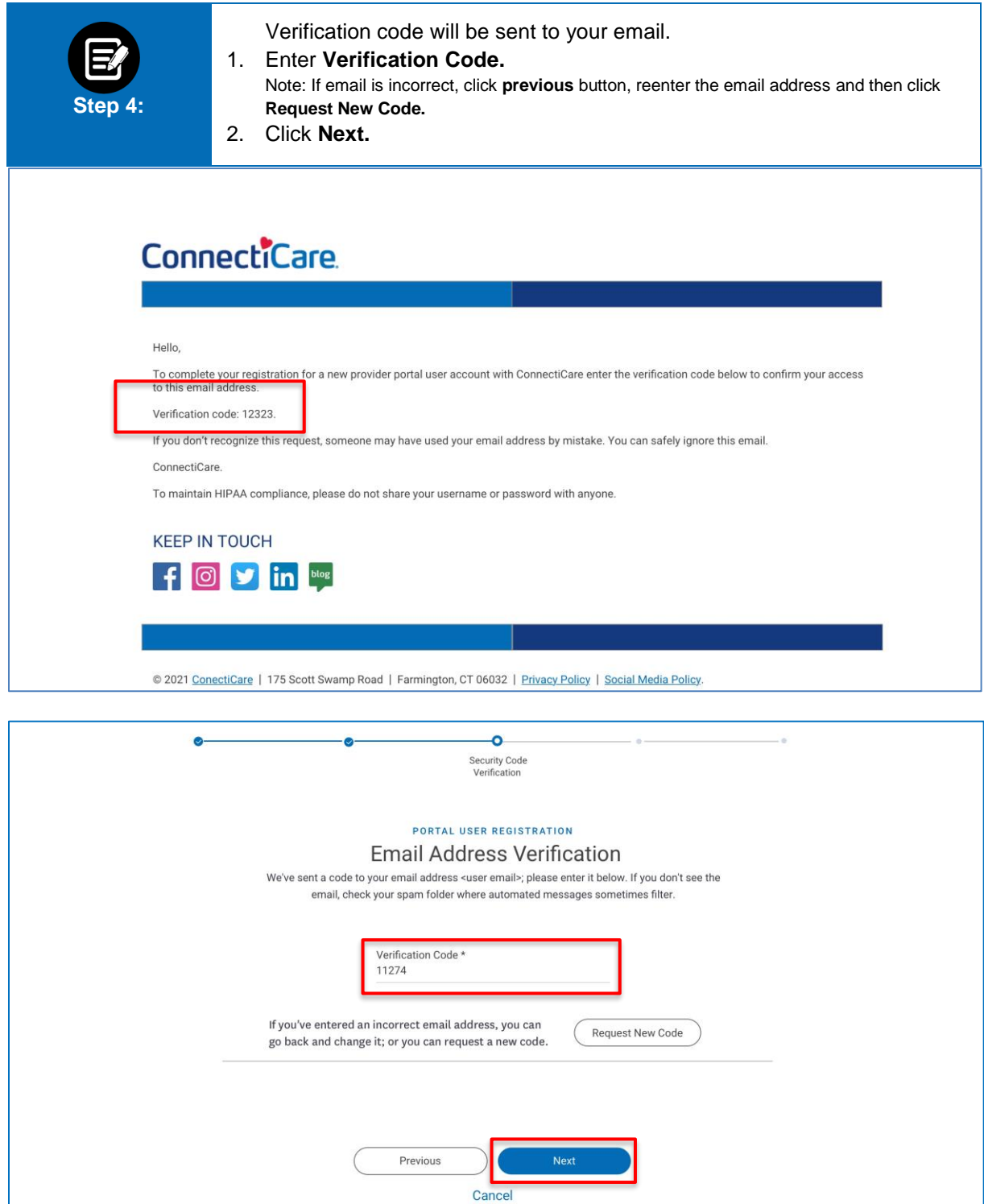

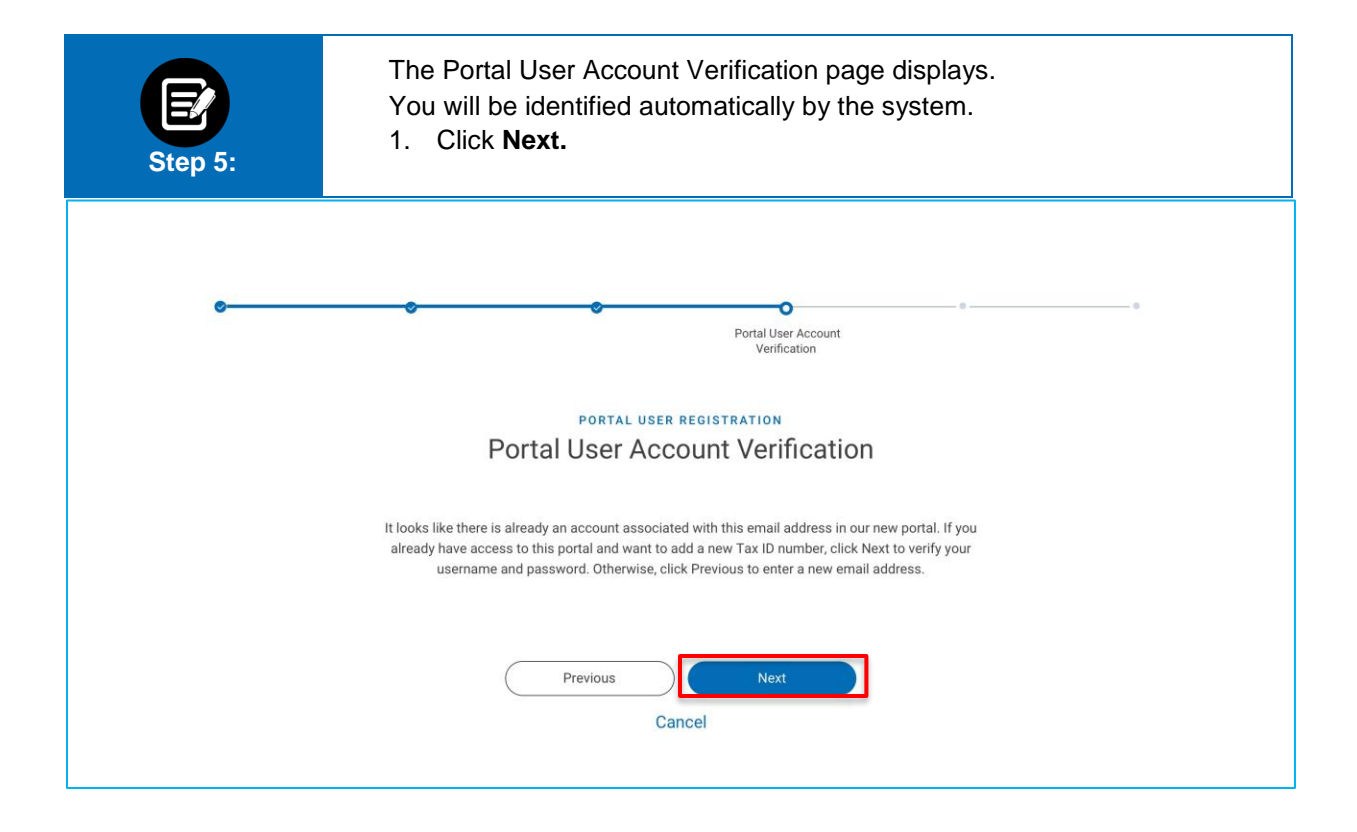

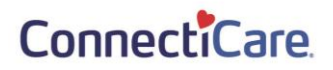

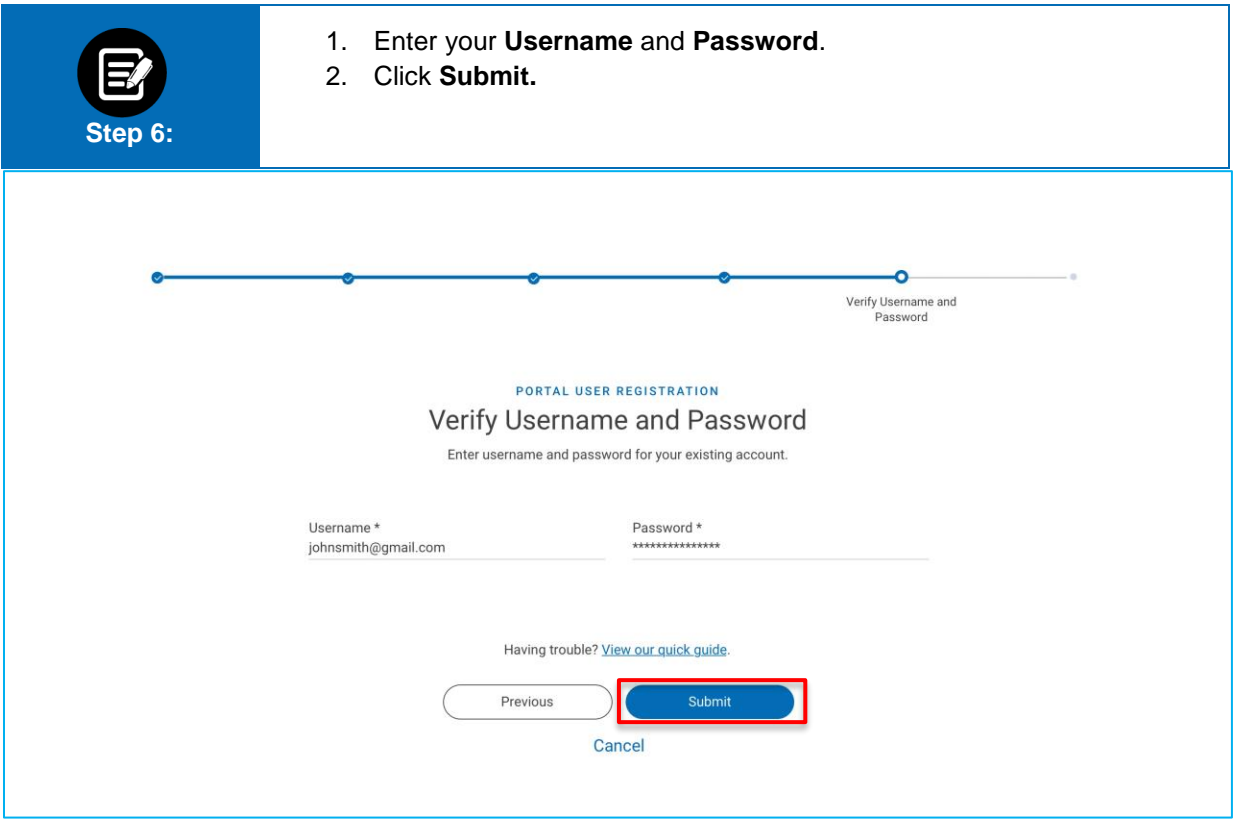

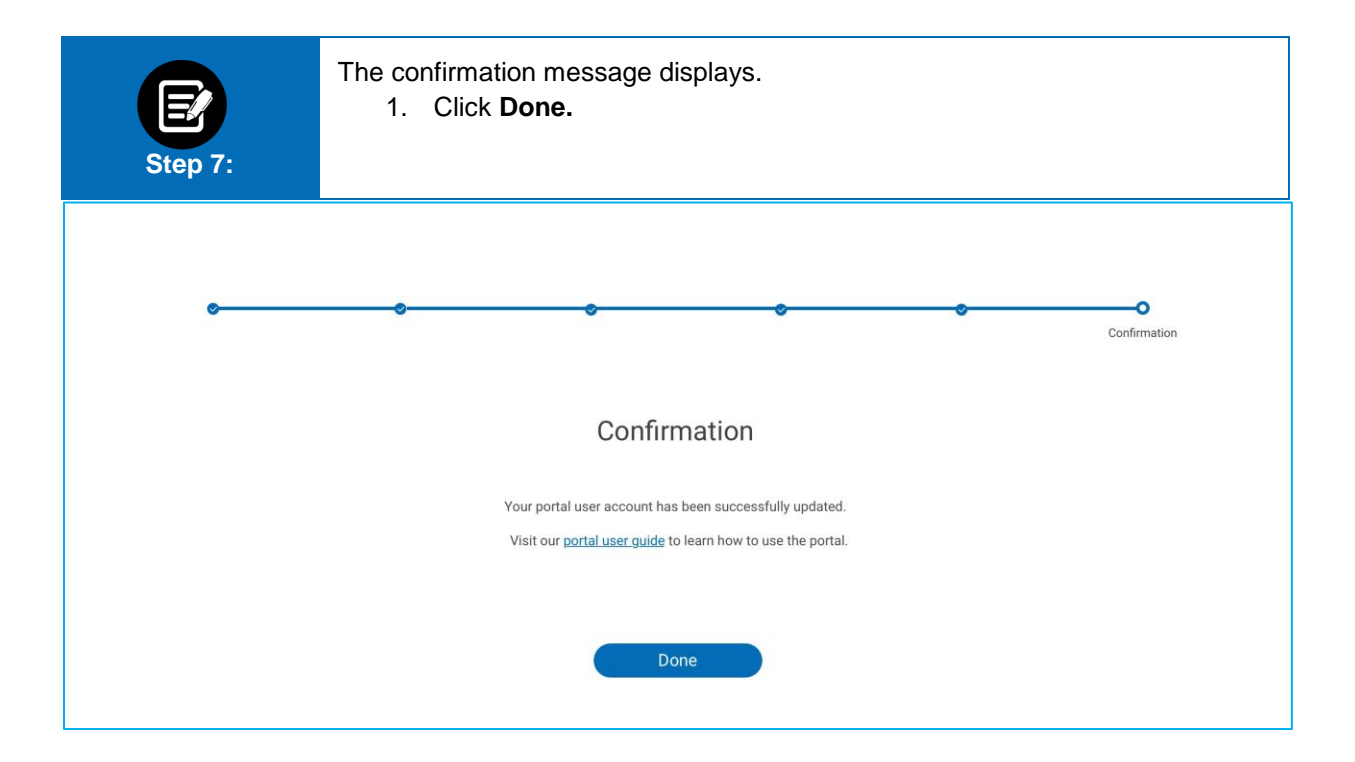

# Thank You